# *Foundation Financial Information System*

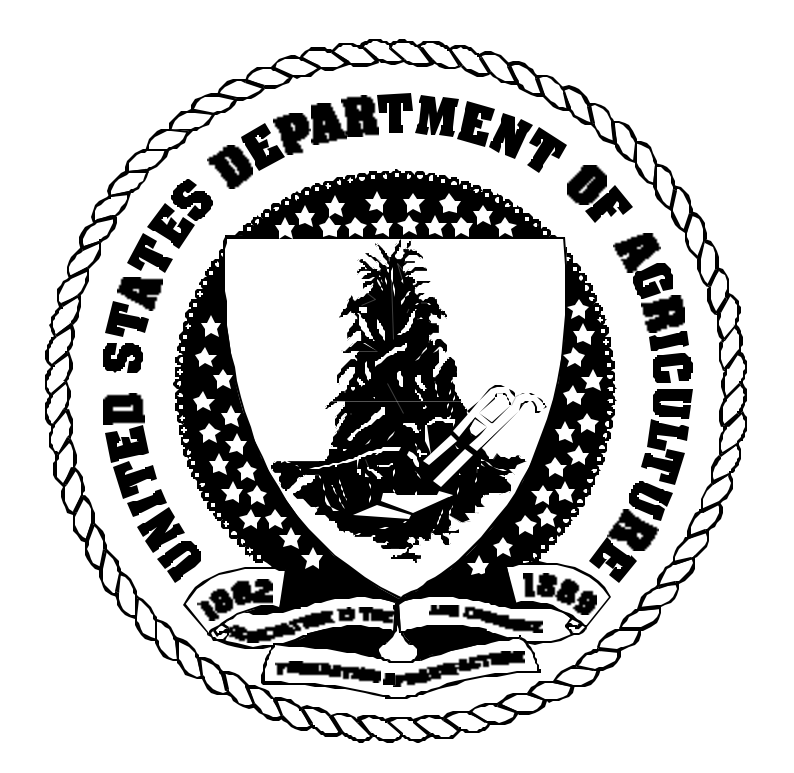

## Spending Quick Reference Guide

## Table of Contents

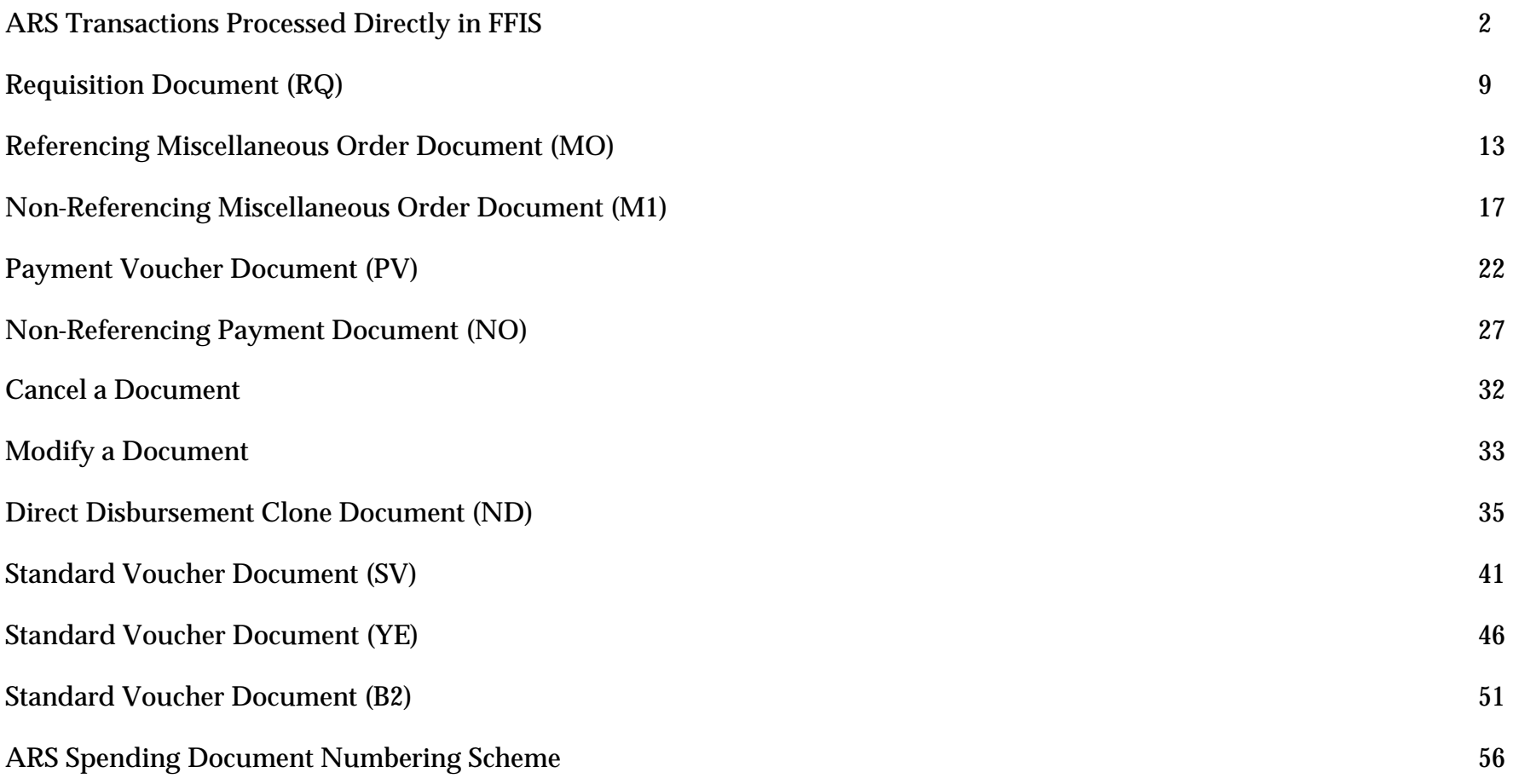

## ARS Transactions Processed Directly in FFIS

 $\overline{a}$ 

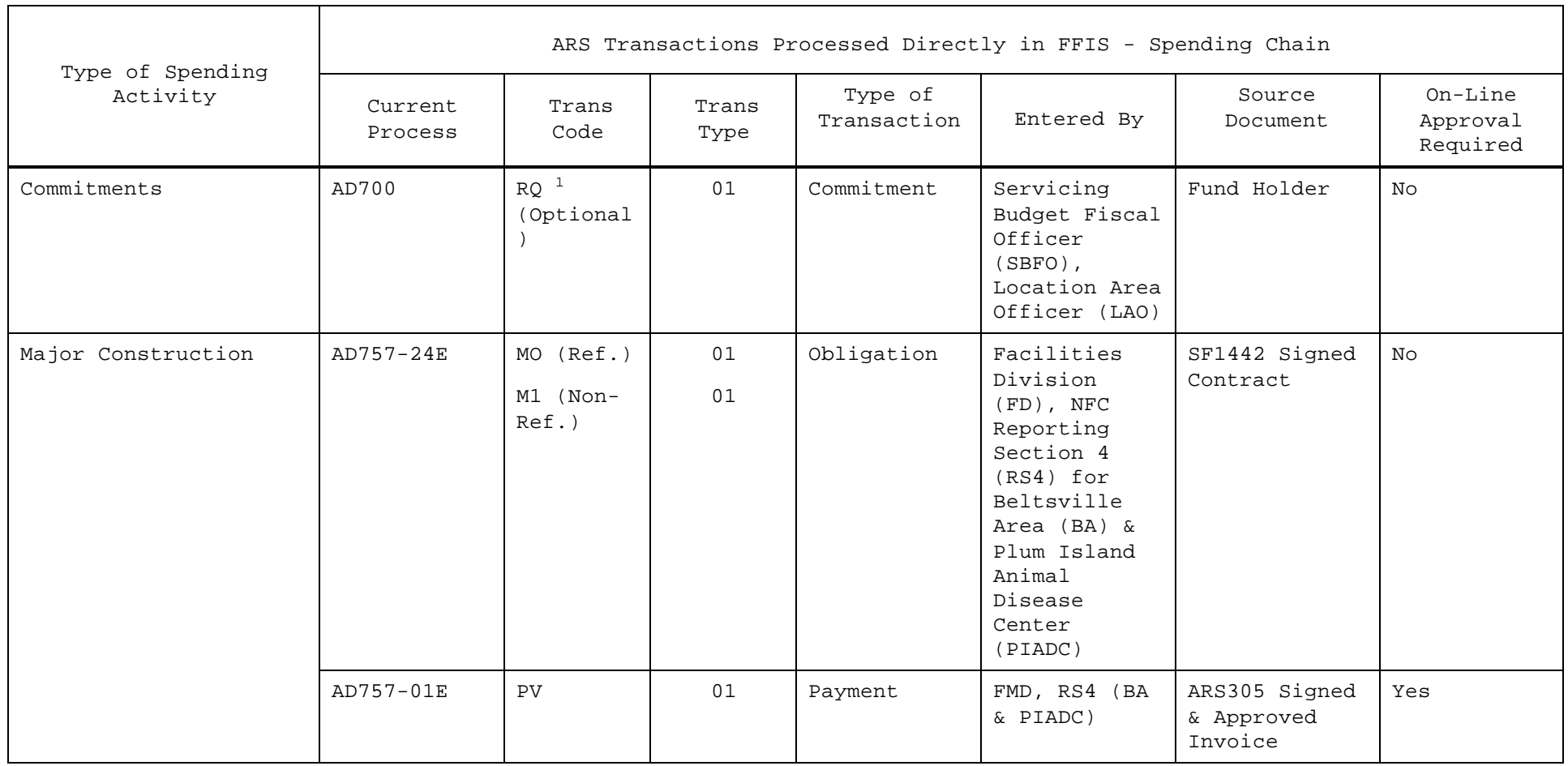

<sup>1</sup>Use of an AD-700 is standard practice for all spending activities. However, entering an RQ document to commit funds within FFIS is optional and will be used when appropriate. If an RQ is entered, an MO document will be used to automatically liquidate the RQ; use of an M1 document will require manual liquidation of the RQ document. An M1 (non-referencing MO) will be used whenever an RQ is not appropriate.

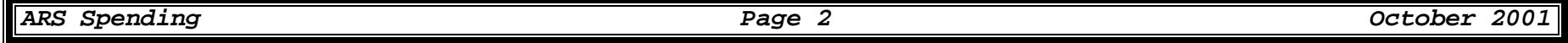

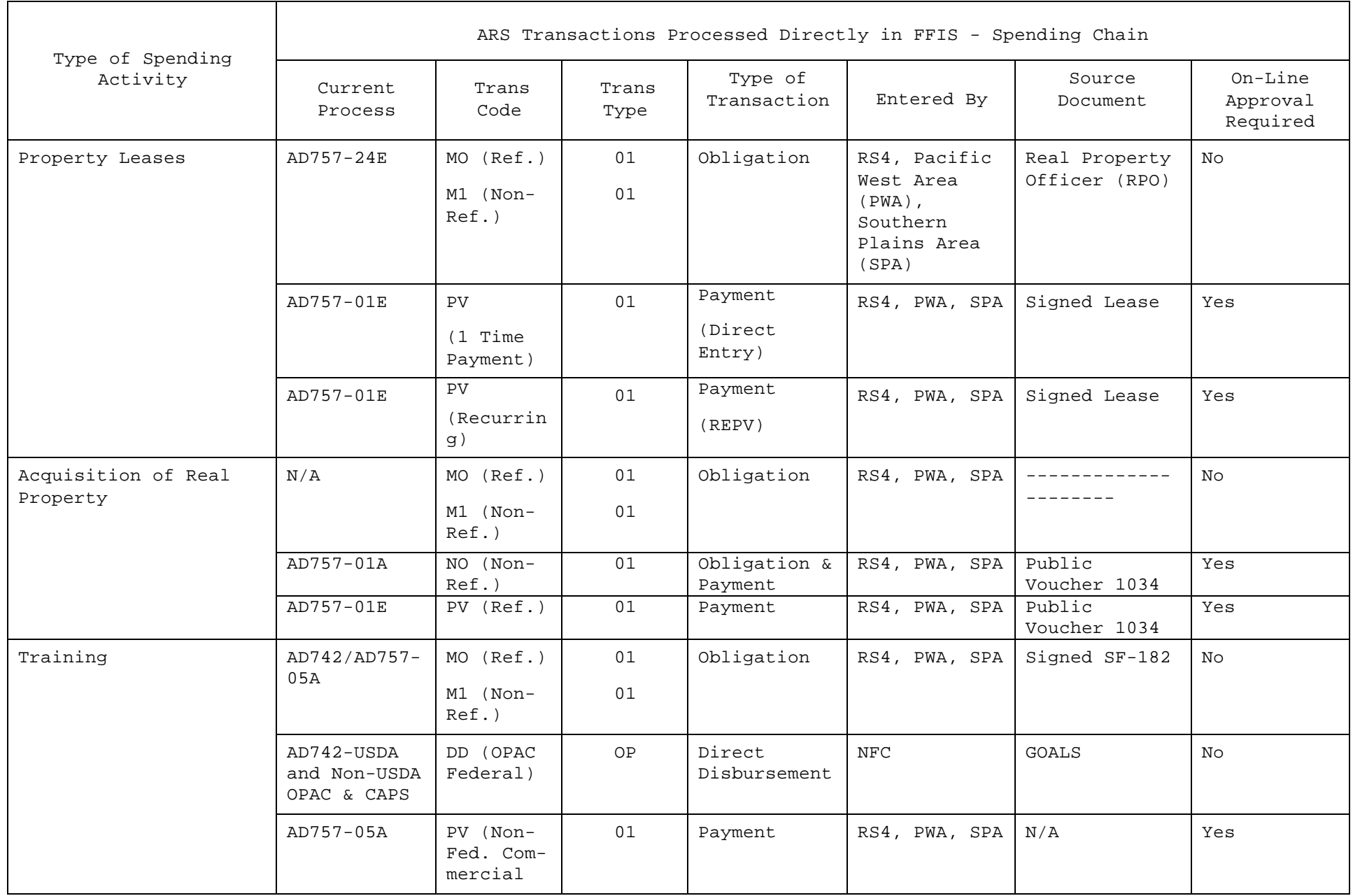

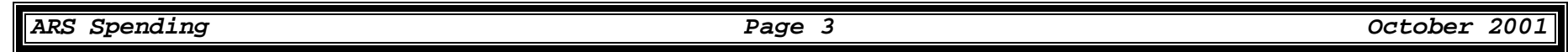

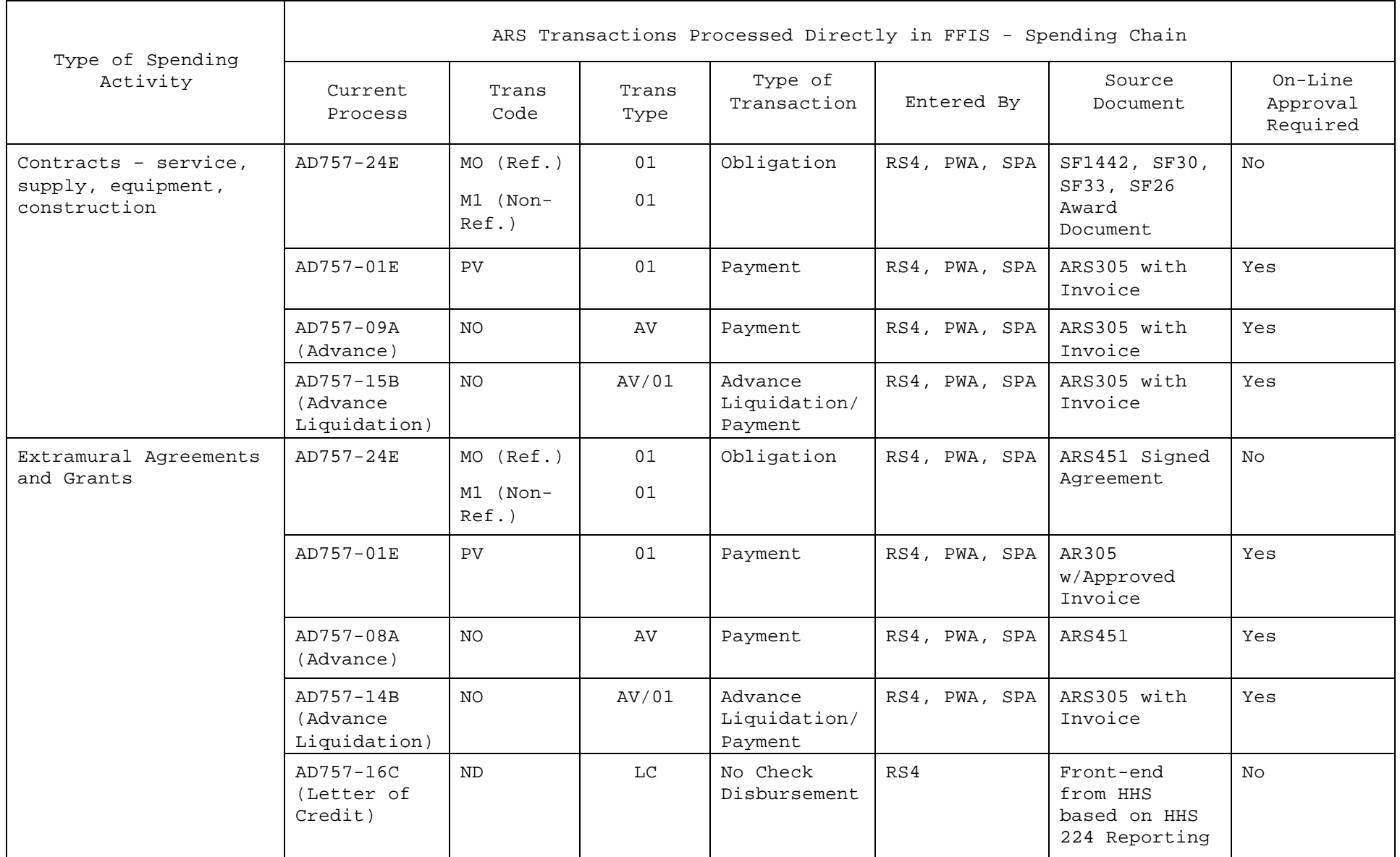

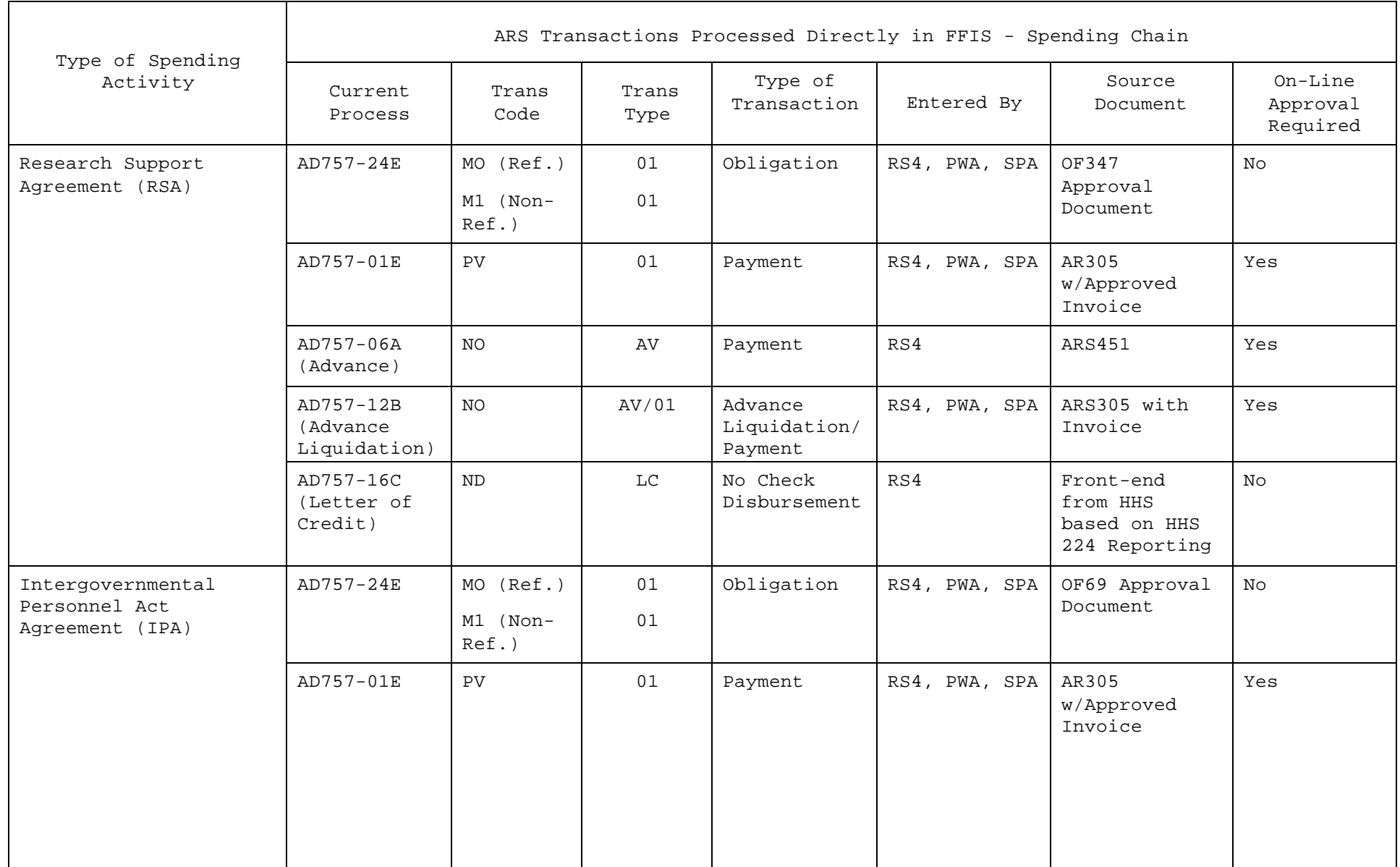

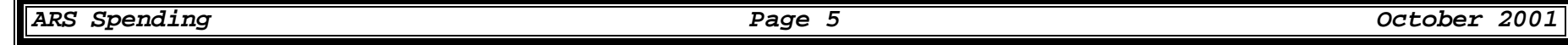

| Type of Spending<br>Activity              | ARS Transactions Processed Directly in FFIS - Spending Chain |                                   |               |                            |                          |                                                     |                                 |
|-------------------------------------------|--------------------------------------------------------------|-----------------------------------|---------------|----------------------------|--------------------------|-----------------------------------------------------|---------------------------------|
|                                           | Current<br>Process                                           | Trans<br>Code                     | Trans<br>Type | Type of<br>Transaction     | Entered By               | Source<br>Document                                  | On-Line<br>Approval<br>Required |
| Outgoing Interagency<br>Agreements        | AD757-24E                                                    | MO (Ref.)<br>M1 (Non-<br>$Ref.$ ) | 01<br>01      | Obligation                 | RS4, PWA, SPA            | AD672 or<br>Agency<br>Approval Doc.                 | N <sub>O</sub>                  |
|                                           | AD742-USDA &<br>Non-USDA<br>OPAC & CAPS                      | DD.                               | 0P            | Direct<br>Disbursement     | <b>NFC</b>               | GOALS                                               | No                              |
|                                           | AD757-05E<br>DOD & Non-<br>OPAC<br>Agencies                  | PV                                | 01            | Payment                    | RS4, PWA, SPA            | Invoice                                             | Yes                             |
| Work Study Agreement                      | AD757-24E                                                    | MO (Ref.)                         | 01            | Obligation                 | RS4, PWA, SPA            | Agreement                                           | No                              |
|                                           |                                                              | M1 (Non-<br>$Ref.$ )              | 01            |                            |                          |                                                     |                                 |
|                                           | AD757-01E                                                    | PV                                | 01            | Payment                    | RS4, PWA, SPA            | Invoice                                             | Yes                             |
| Foreign Service<br>Allowance and Benefits | AD757-01A                                                    | NO.                               | 01            | Obligation &<br>Payment    | RS4                      | SF-1069 & SF-<br>1170                               | Yes                             |
| Payroll Advance for<br>Relocation Abroad  | AD757-06A<br>$(Advance)^2$                                   | <b>NO</b>                         | AV            | Obligation &<br>Payment    | RS4                      | $- - - - - - - -$                                   | Yes                             |
| Nonexpenditure<br>Transfer                | AD757-02A,<br>02B, 02E,<br>02F                               | B2 (SV<br>Clone)                  | TO            | Std. Voucher<br>Adjustment | RS4, SFBO,<br><b>LAO</b> | $ARS - B2$                                          | Yes                             |
| Royalty Payments                          | AD757-01A                                                    | NO                                | 01            | Obligation &<br>Payment    | RS4                      | Request from<br>Office of<br>Technology<br>Transfer | Yes                             |

 $^{\rm 2}$  Payroll advances for relocation abroad are liquidated through the ABCO system.

 $\overline{a}$ 

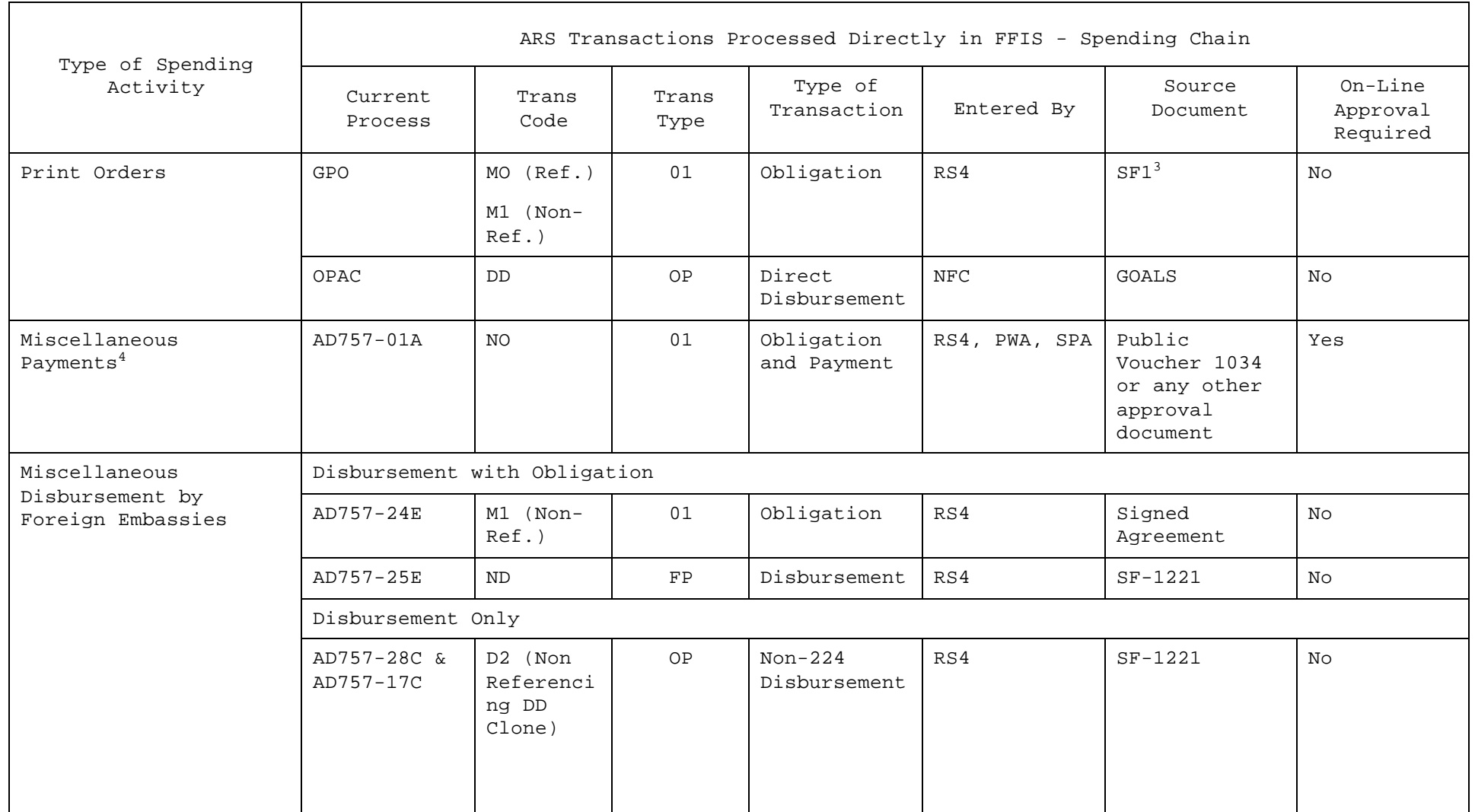

 $\overline{a}$ 

<sup>3</sup> SF1's are no longer entered into CAPS. All SF1's are to go to RS4 (including SPA and PWA.)

 $^4$  Miscellaneous payments include public vouchers, one time payments, interlibrary loan  $\,$  costs, U.S. Postmaster, small package couriers (UPS, FedEx),  $\,$ EEO cash settlements, civil rights claims, MSPB personnel cash settlements (including attorney fees associated with settlement), Tort claims under \$25,000.

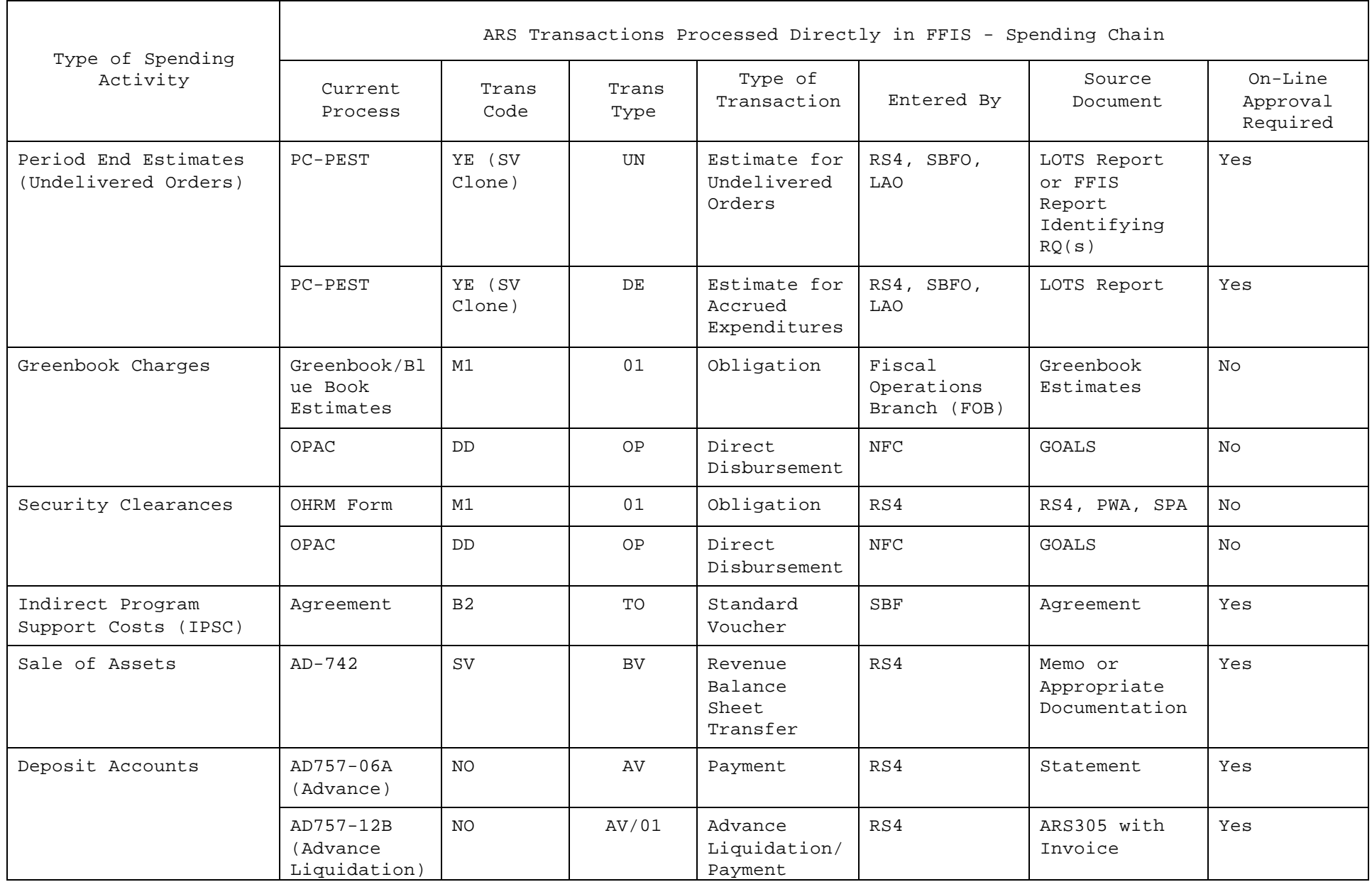

Requisition Document (RQ)

#### **FFIS uses this document to:**

- Record accounting information related to a commitment
- Record descriptive information about the commitment such as delivery location, delivery date, and requestor's name
- Draw down funds from available budget authority

#### **This document updates the following tables:**

- Requisition Header and Accounting Line Tables (REQH, REQL)
- Budget Execution tables
- General Ledger tables
- Document Cross Referencing Table (DXRF)
- Vendor Cross Referencing Table (VXRF)

#### Header Screen Required Fields for RQ Document

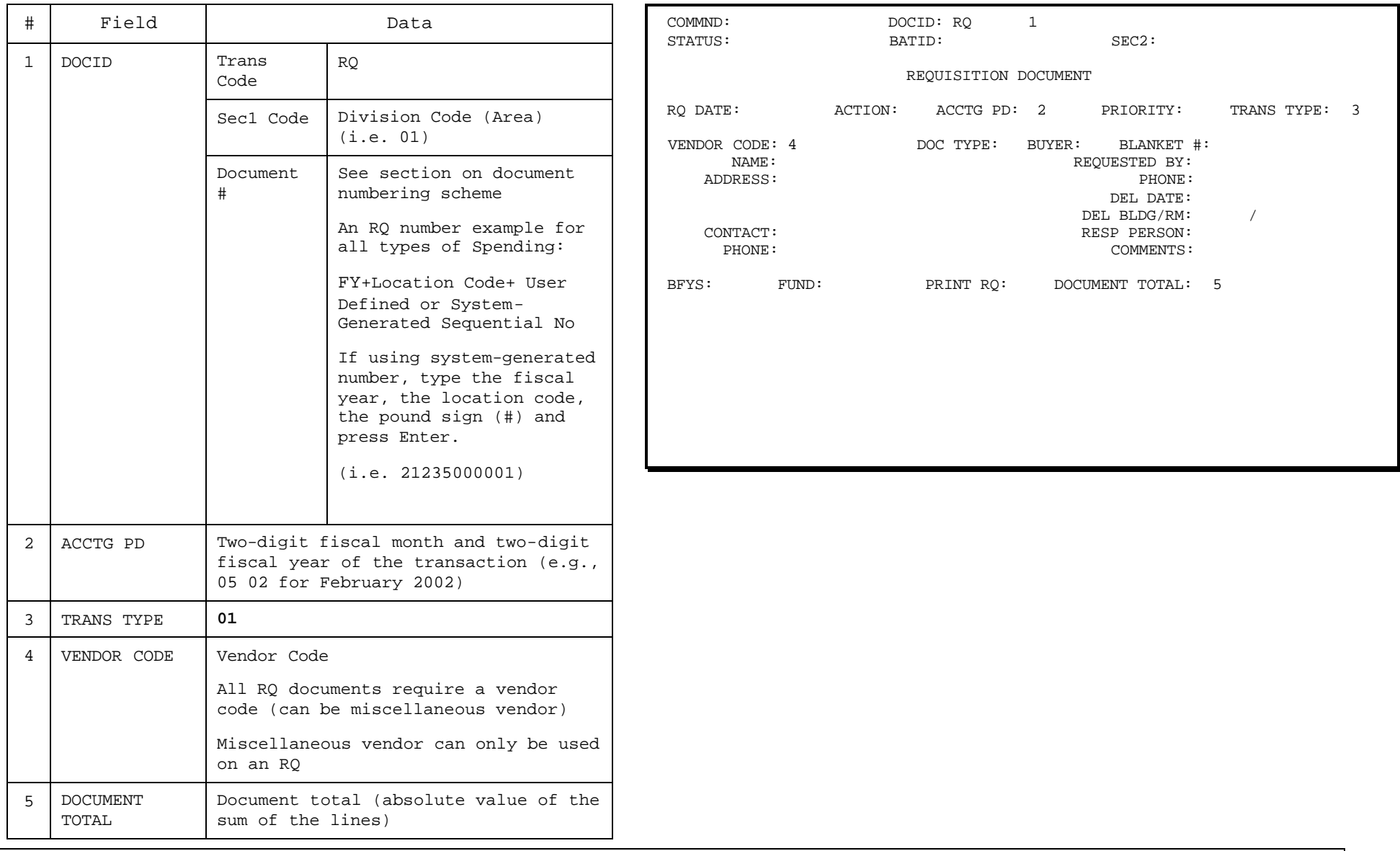

*ARS Spending Page 10 October 2001*

#### Line Screen Required Fields for RQ Document

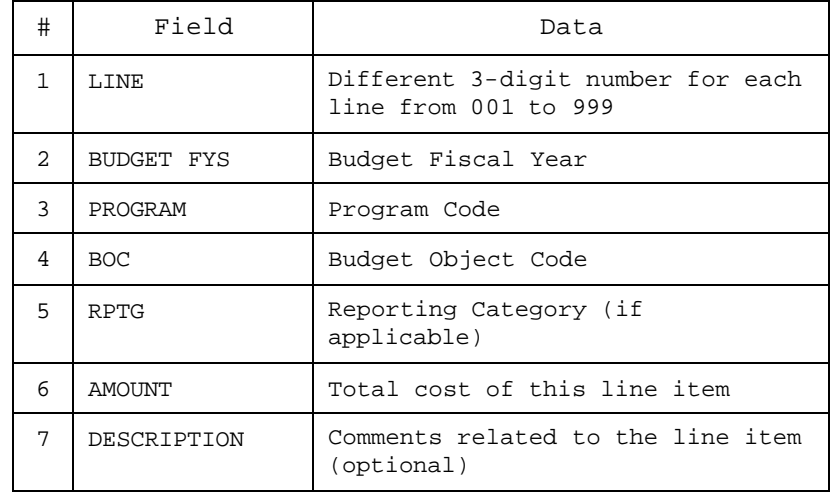

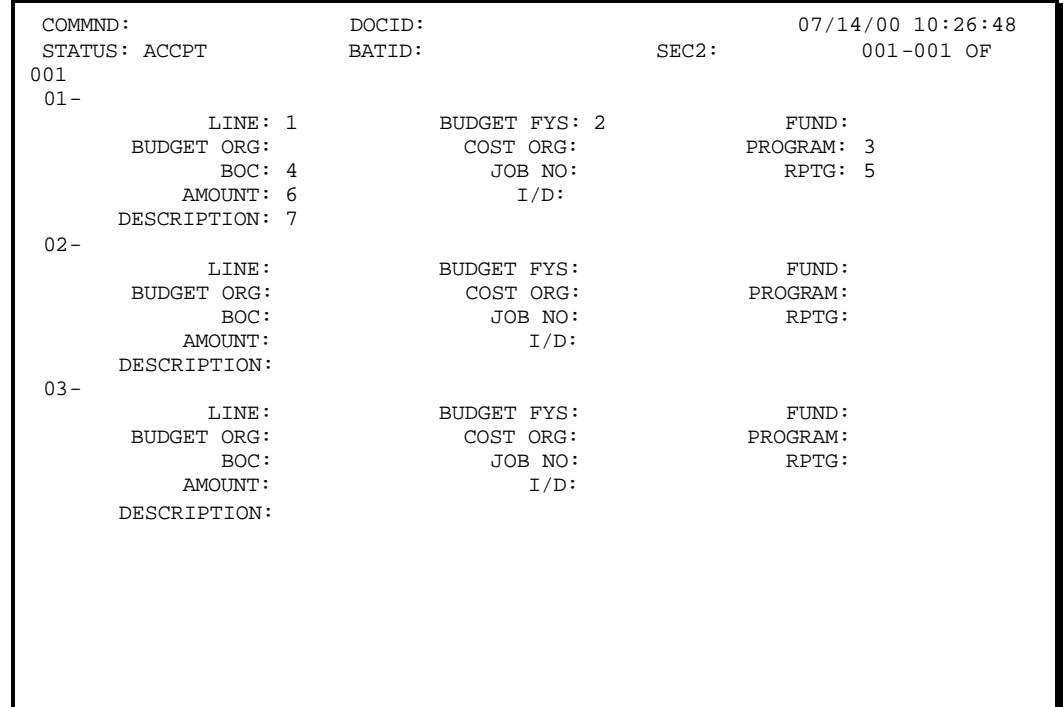

#### Create an RQ Document

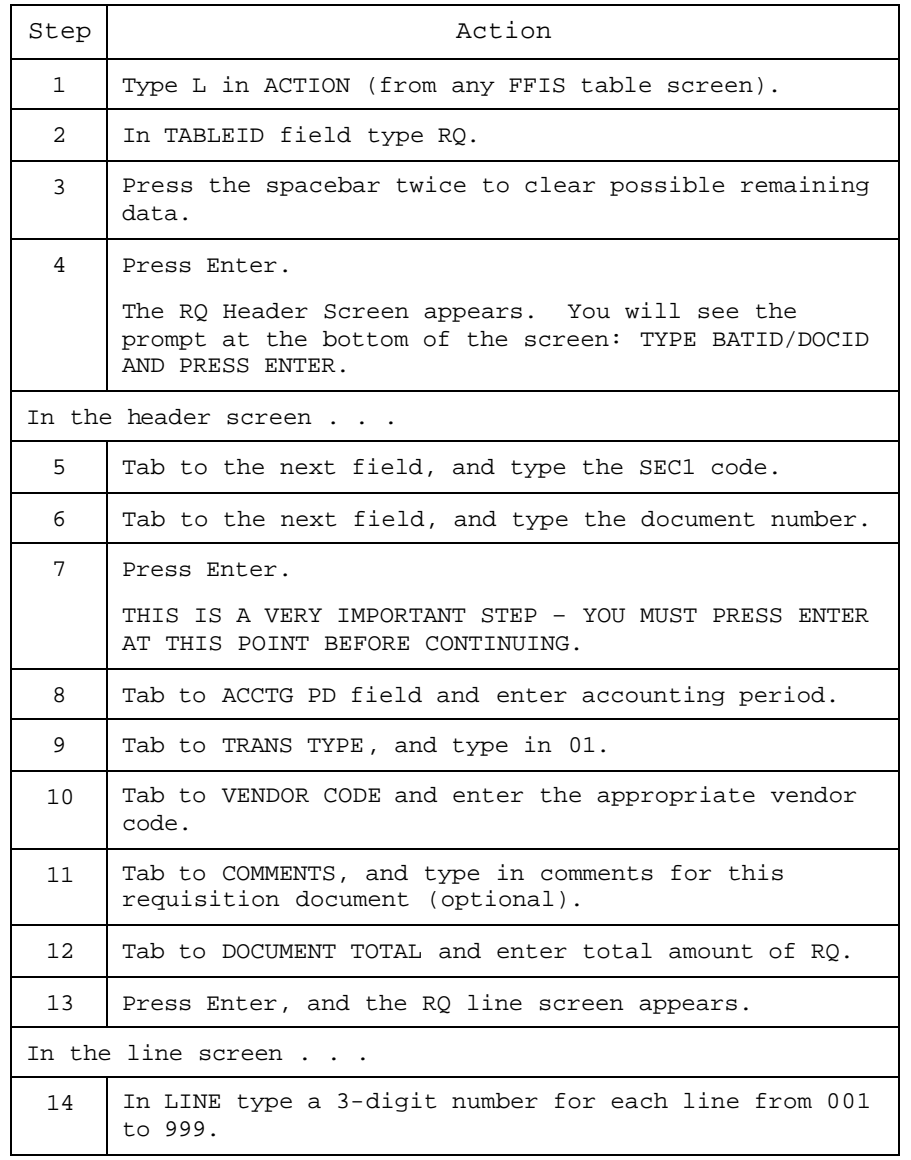

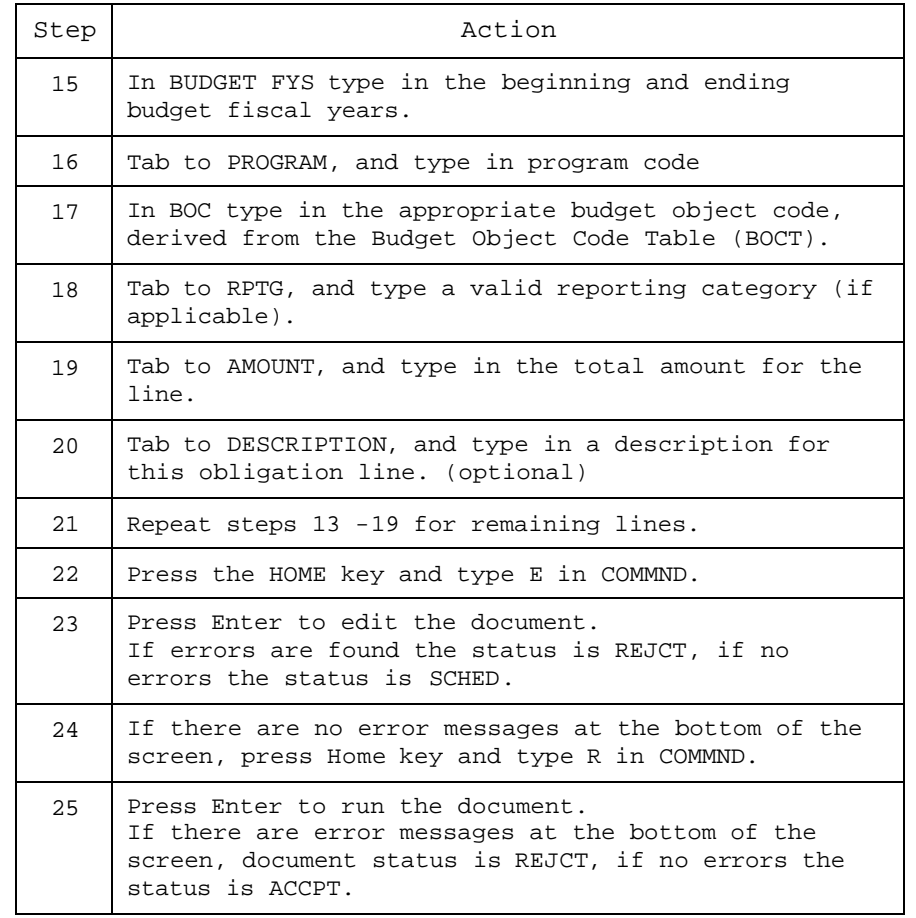

## Referencing Miscellaneous Order Document (MO)

## **FFIS uses this document to:**

• Record obligations prior to the point that goods are received or services are rendered

## **This document updates the following tables:**

- Orders Header, Purchase Order Accounting Line Tables (OBLH, OBLL)
- Requisition Header and Accounting Line Tables (REQH, REQL)
- Budget Execution tables
- General Ledger tables
- Document Cross Referencing Table (DXRF)
- Vendor Cross Referencing Table (VXRF)

#### Header Screen Required Fields for MO Document

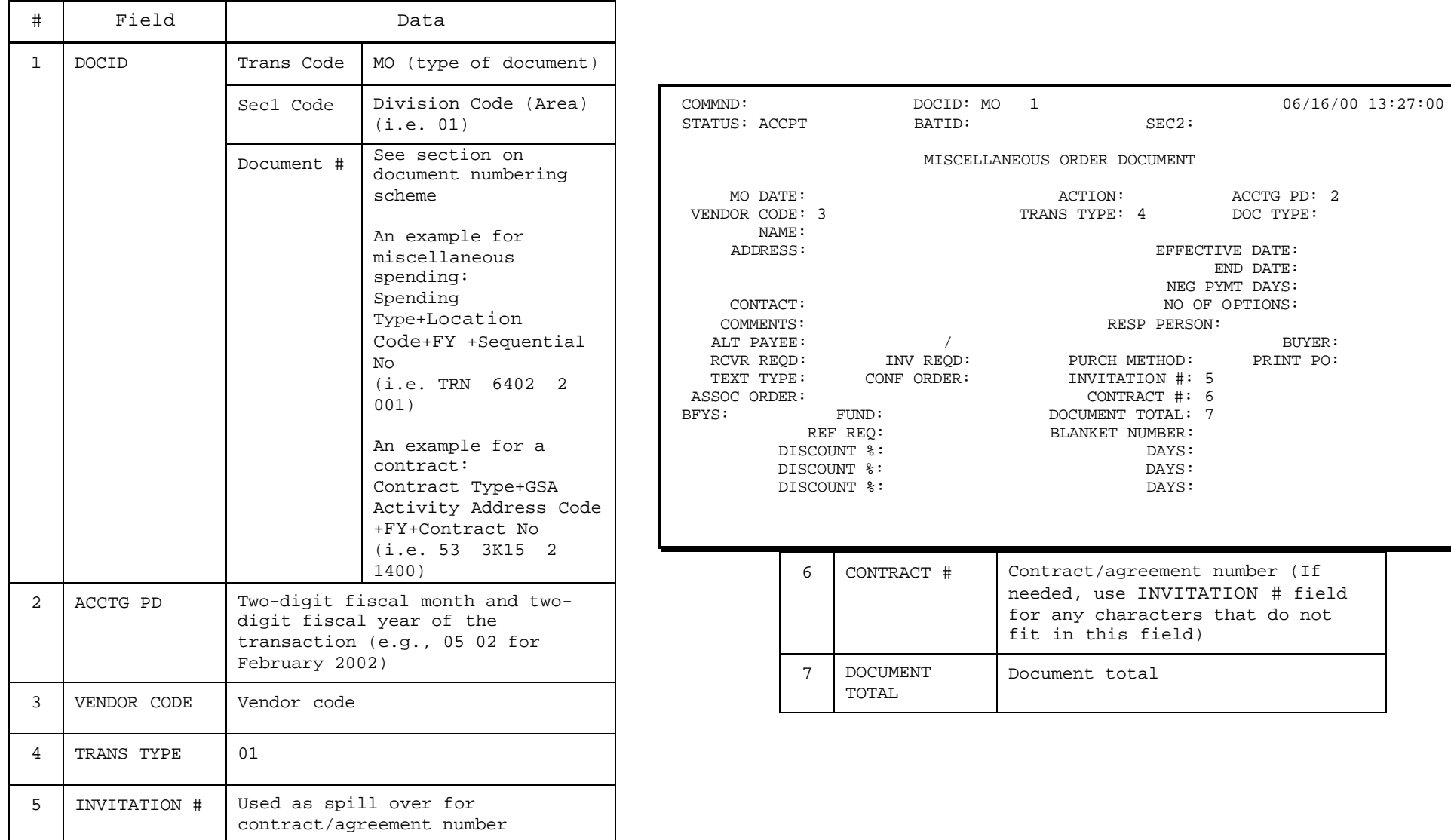

Line Screen Required Fields for MO Document

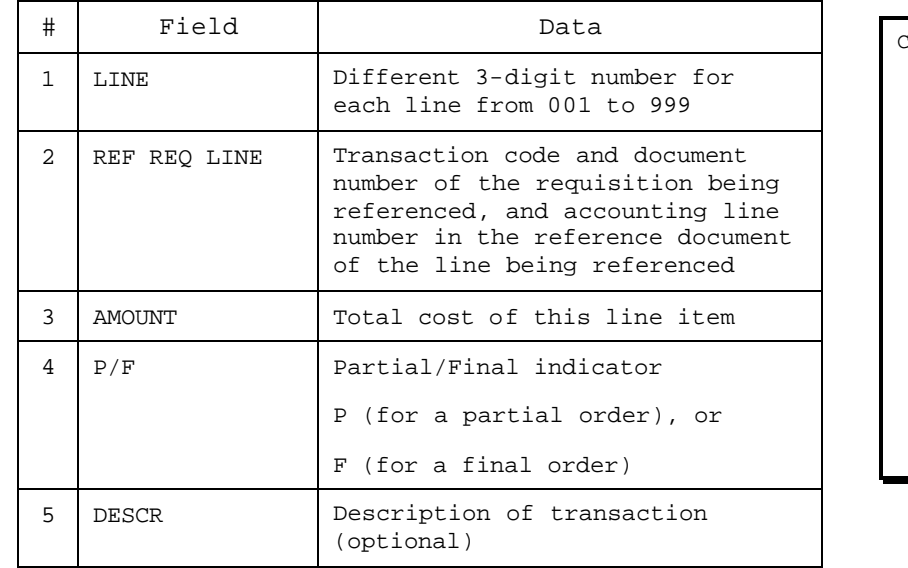

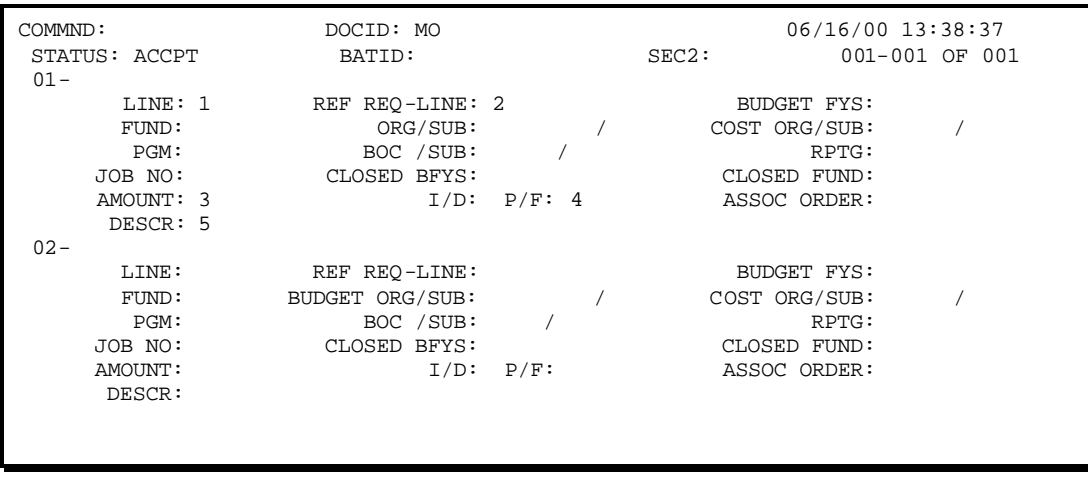

#### Create an MO Document

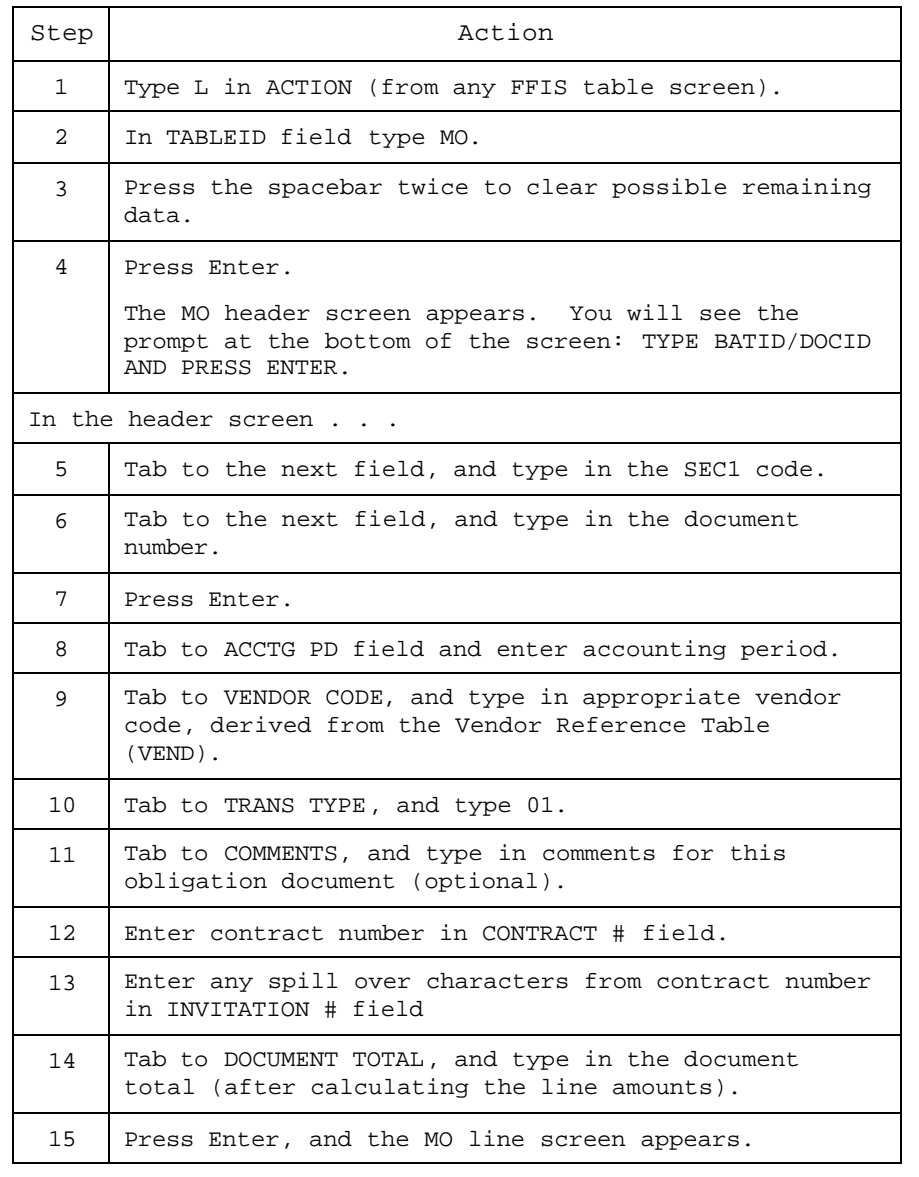

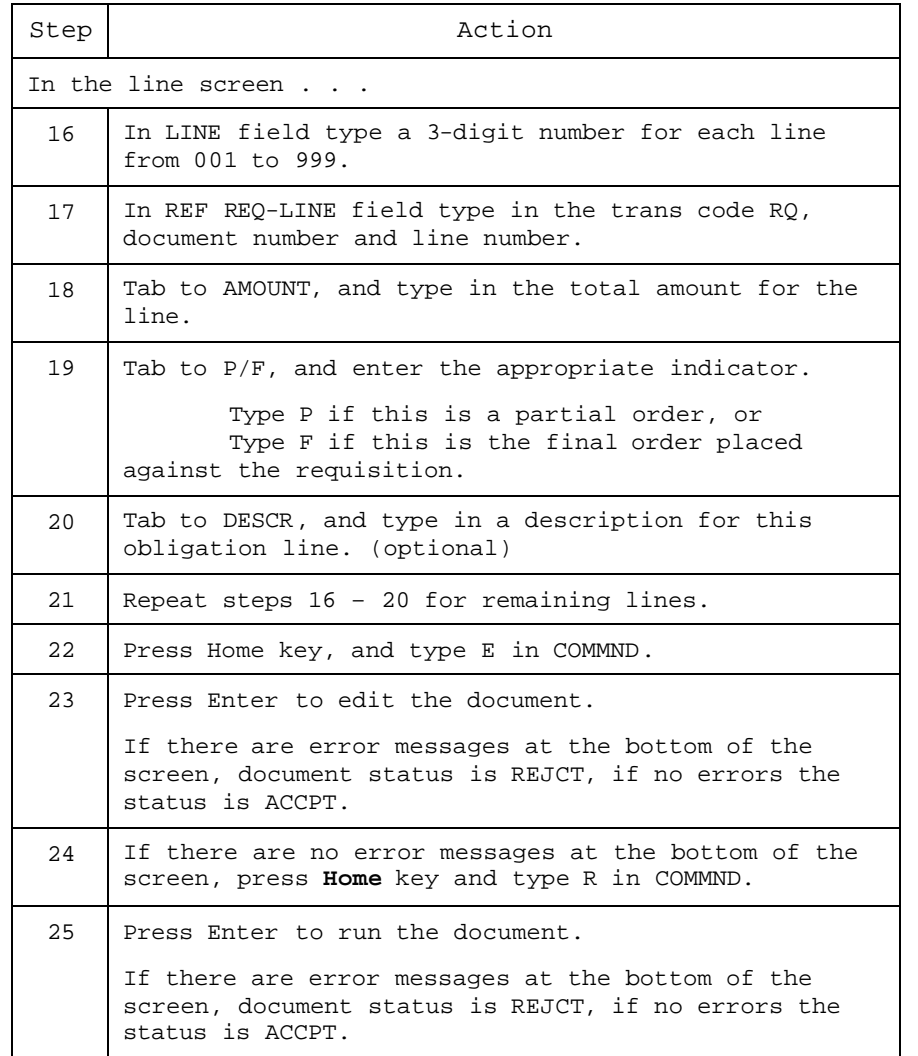

Non-Referencing Miscellaneous Order Document (M1)

#### **FFIS uses this document to:**

• Record obligations prior to the point that goods are received or services are rendered

NOTE: An M1 document is a clone of the MO document and does not require referencing of an RQ.

#### **This document updates the following tables:**

- Orders Header, Purchase Order Accounting Line Tables (OBLH, OBLL)
- Budget Execution tables
- General Ledger tables
- Document Cross Referencing Table (DXRF)
- Vendor Cross Referencing Table (VXRF)

#### Header Screen Required Fields for M1 Document

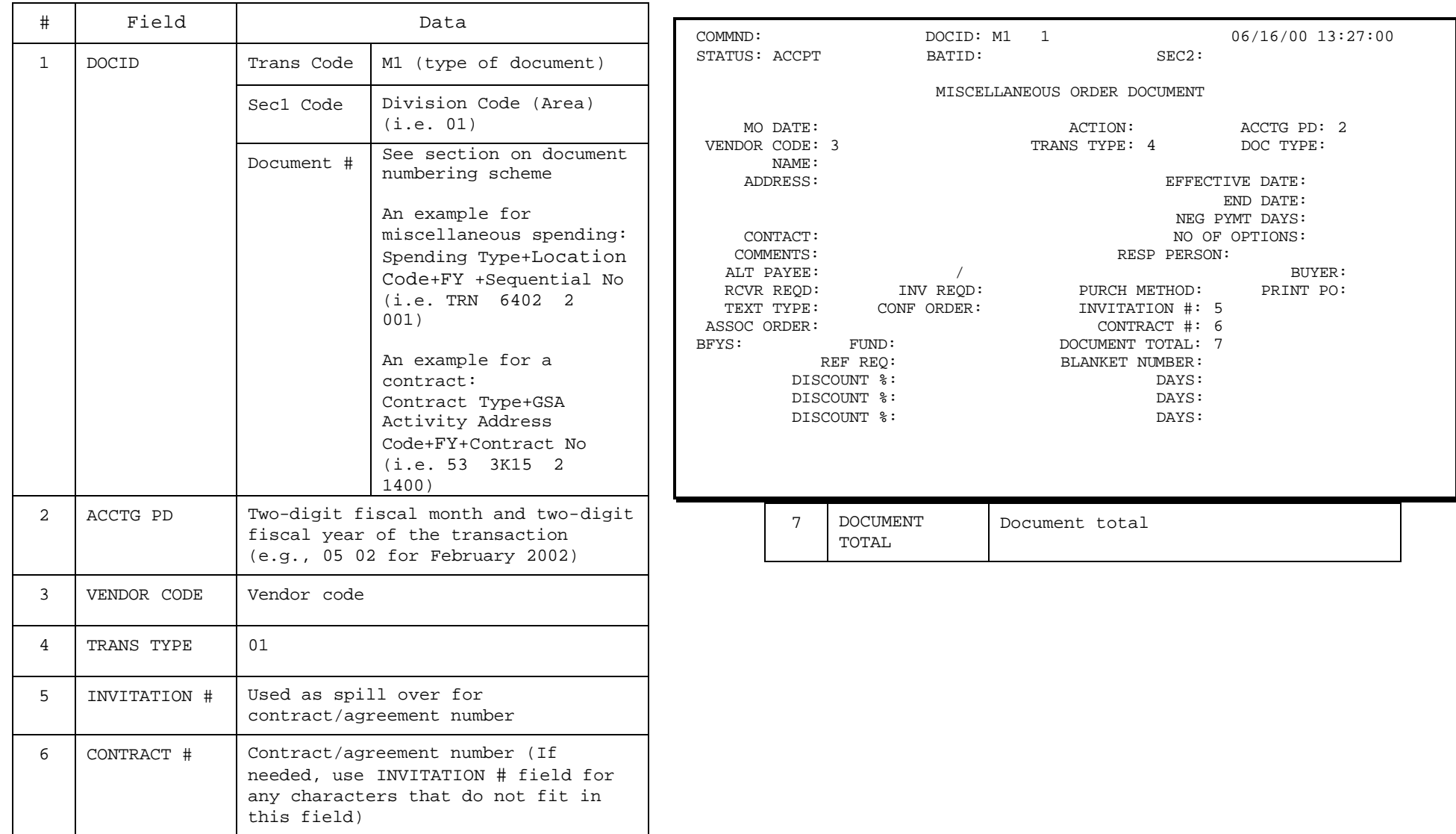

Line Screen Required Fields for M1 Document

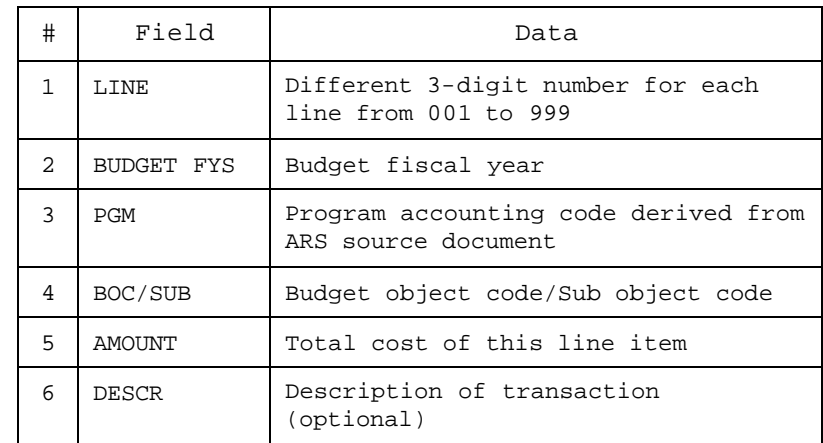

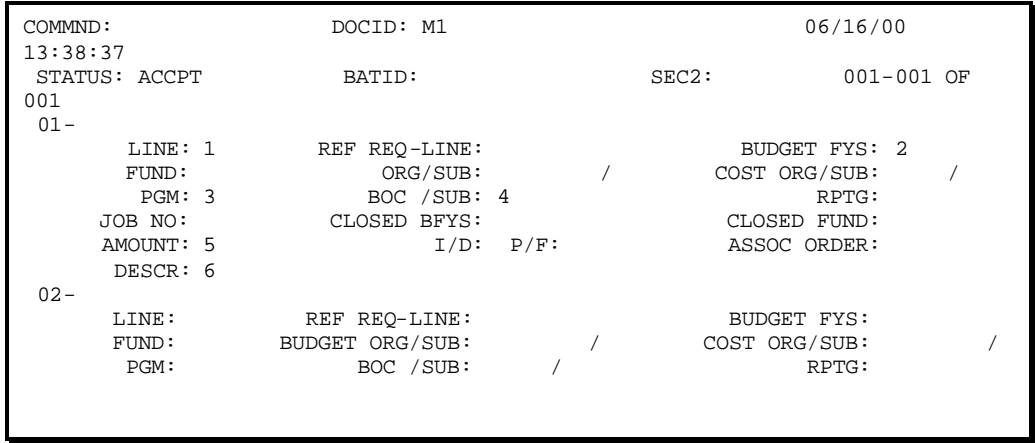

#### Create an M1 Document

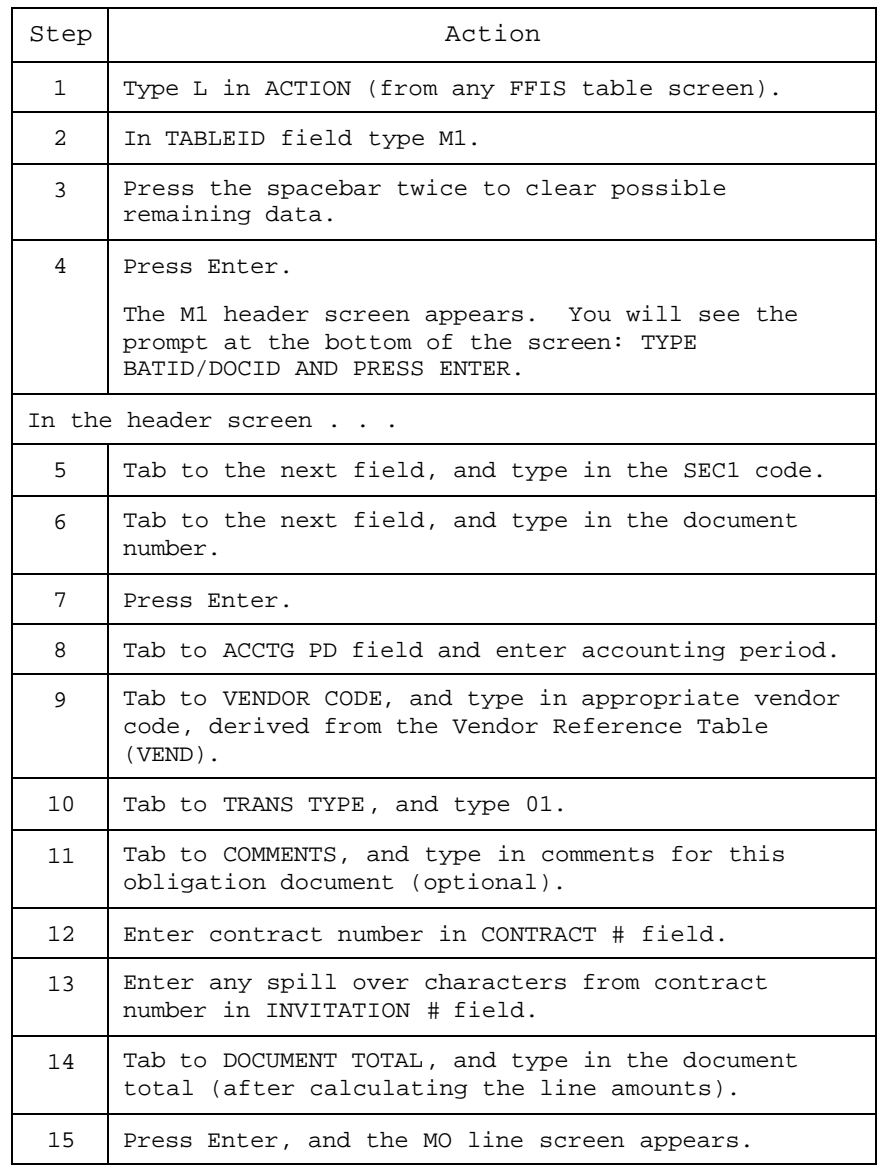

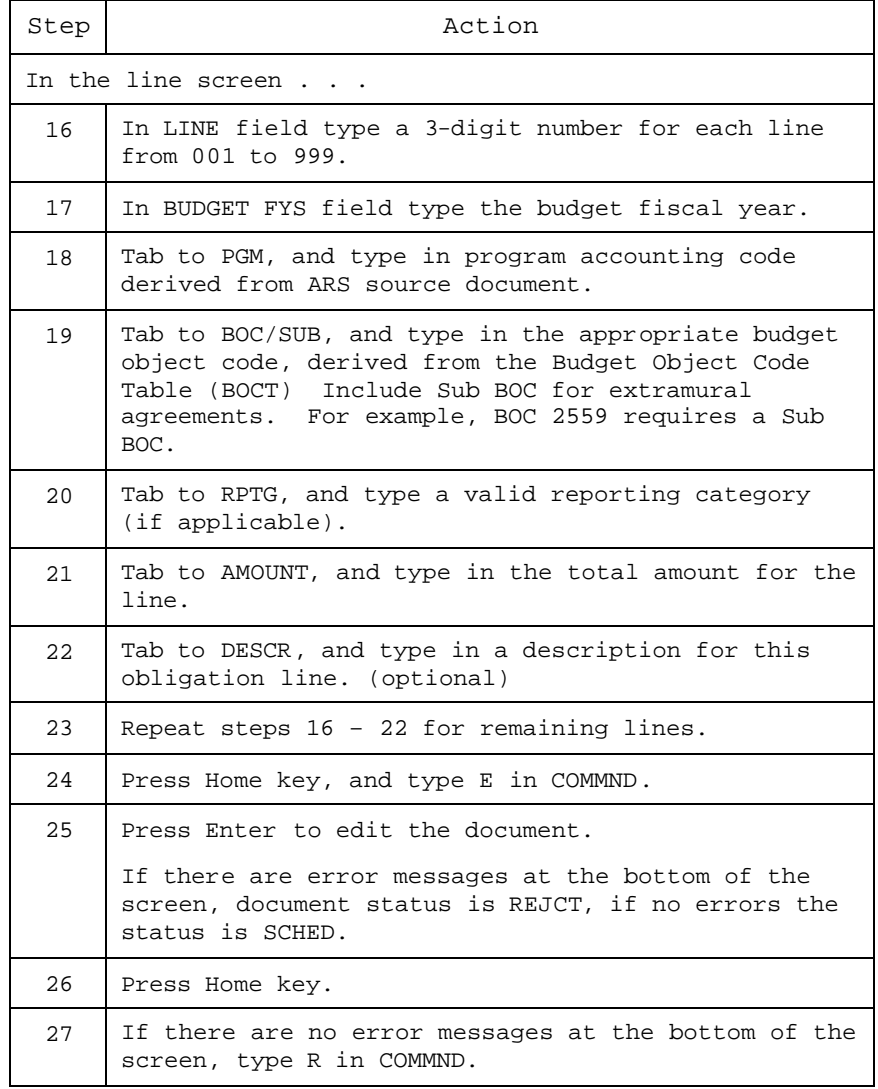

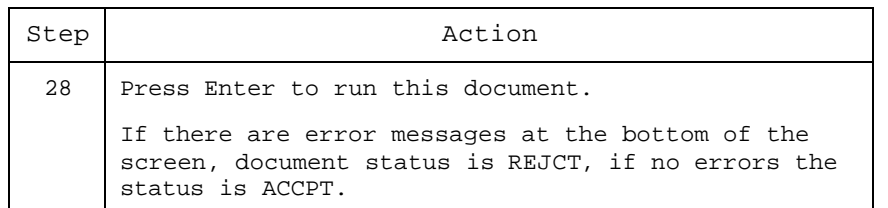

Payment Voucher Document (PV)

#### **FFIS uses this document to:**

- Record authorization of payment to a vendor for goods or services accepted and invoiced
- Record contract holdbacks (see contract holdback section)

#### **This document updates the following tables:**

- Voucher Header and Line Tables (PVHT, PVLT)
- Voucher Contract Holdback Table (PVCH)
- Unpaid Vouchers Table (UPVT)
- Treasury Schedule Header and Line Tables (TSCH, TSCL)
- Payment Voucher Disbursement Document Cross-Reference Table (VXDD)
- Requisition Header and Line Tables (REQH,REQL)
- Orders Header, Purchase Order Accounting Line Tables (OBLH, OBLL)
- Budget Execution tables
- General Ledger tables
- Document Cross Referencing Table (DXRF)
- Vendor Cross Referencing Table (VXRF)

*ARS Spending Page 23 October 2001* # Field Data Trans Code  $\vert$  PV (type of document) Sec1 Code Division Code (Area) (i.e. 01) 1 DOCID Document # See section on document numbering scheme A PV number example for all types of Spending: FY+Location Code+ User Defined or System-Generated Sequential No If using systemgenerated number, type the fiscal year, the location code, the pound sign (#) and press Enter. (i.e. 21235000001) 2 ACCTG PD Two-digit fiscal month and two-digit fiscal year of the transaction (e.g., 05 02 for February 2002) 3 ACTION E (enter new document) M (modify a document) X (cancel a document) (defaults to E if left blank) 4 TRANS TYPE | Transaction type 5 VENDOR INV # Vendor invoice number (not required by FFIS, but recommended business practice for ARS)  $H-$ 

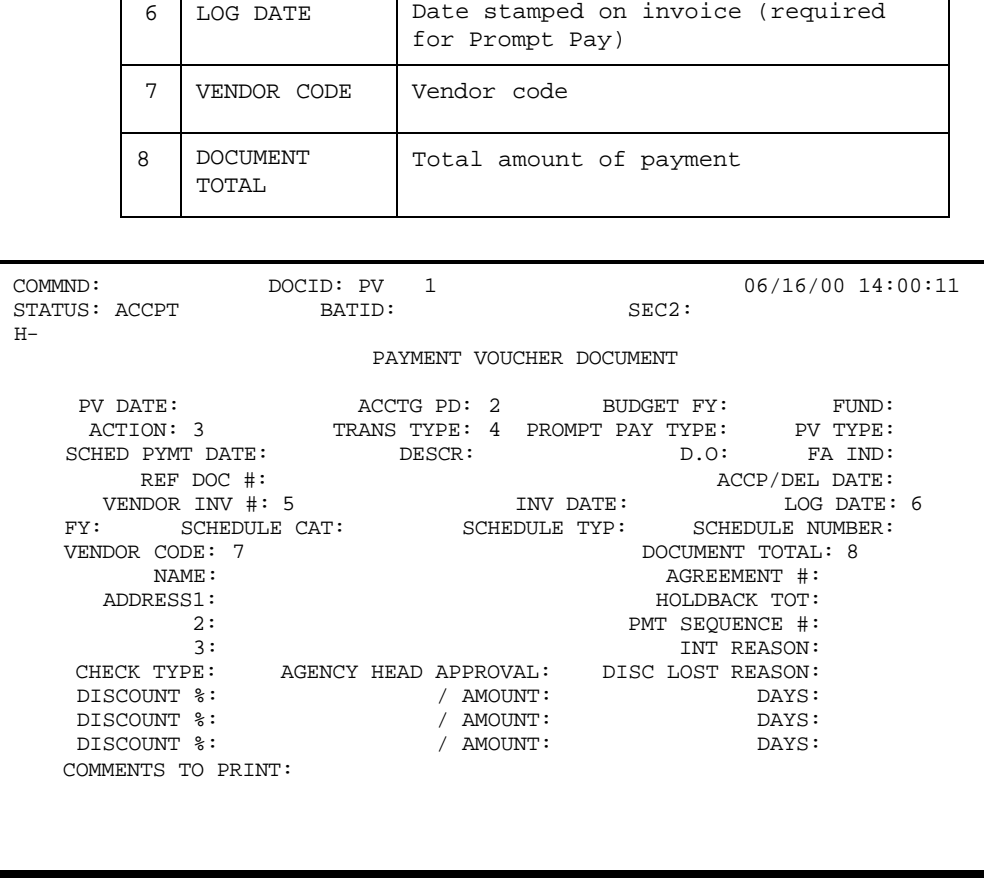

#### Header Screen Required Fields for PV Document

Line Screen Required Fields for PV Document

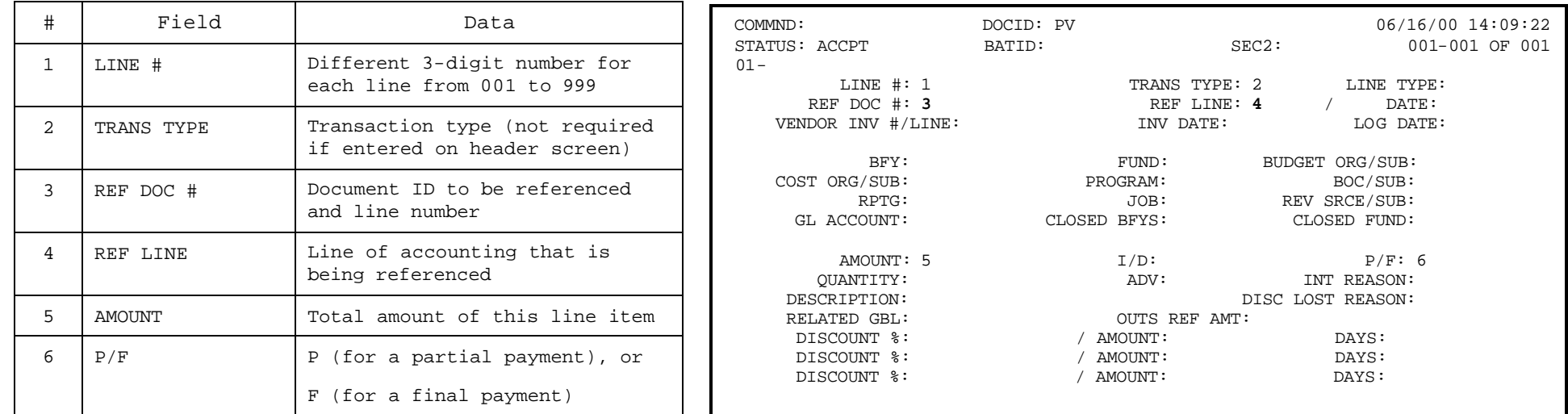

#### Create a PV Document

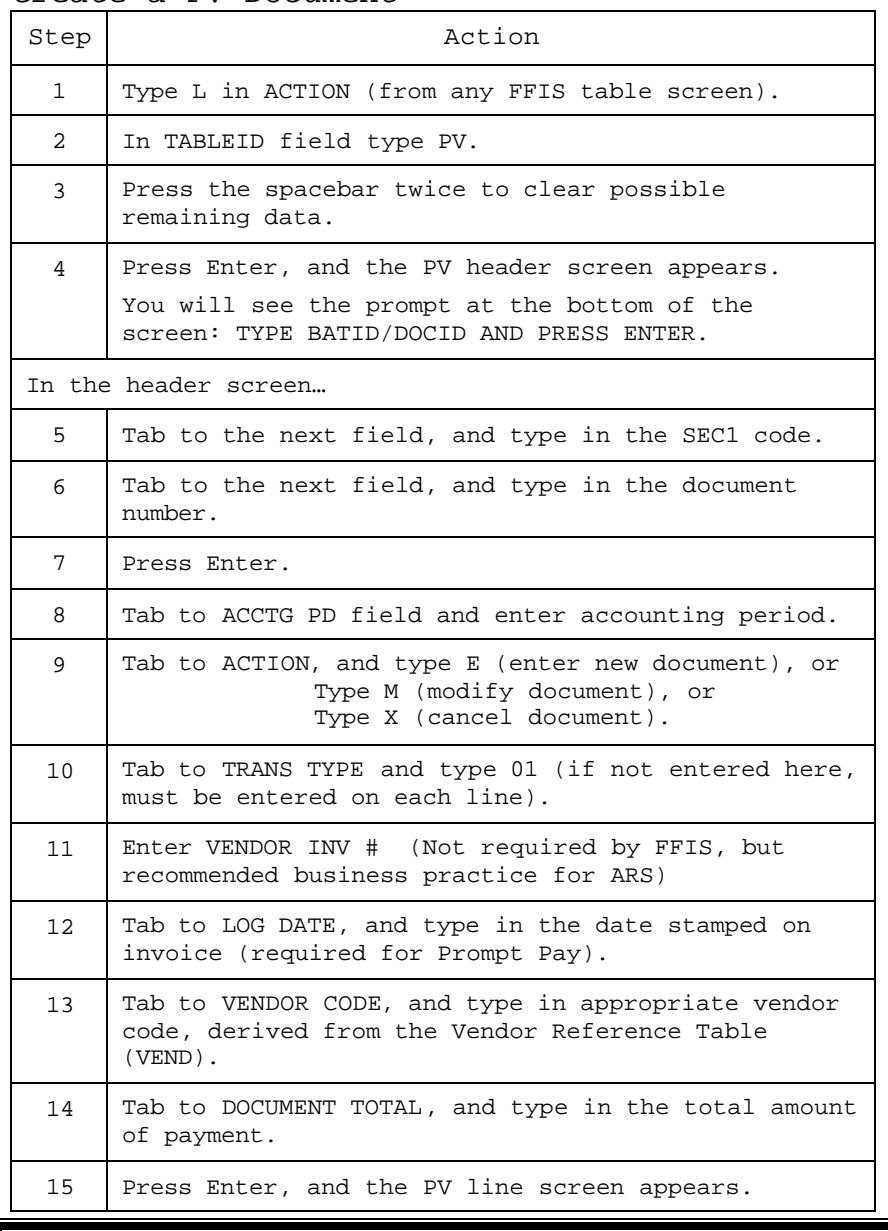

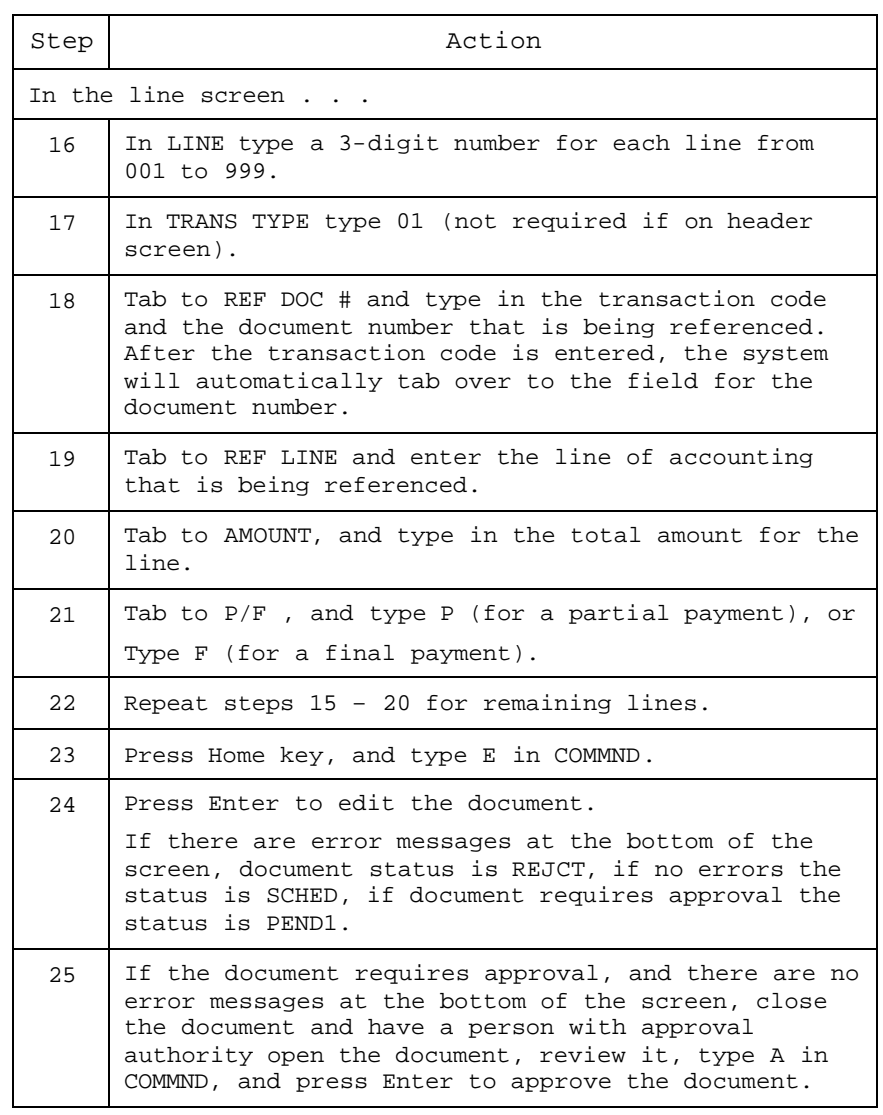

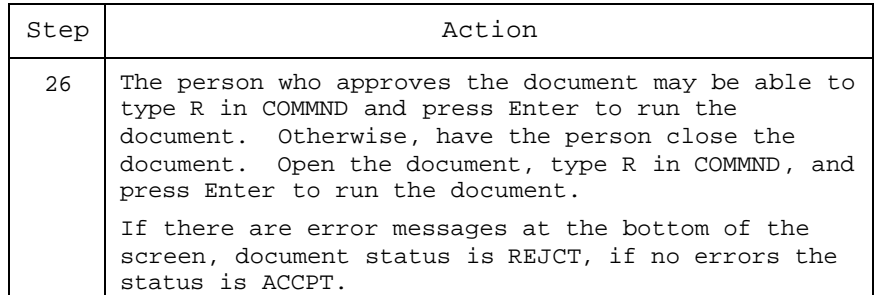

Non-Referencing Payment Document (NO)

### **FFIS uses this document to:**

• Pay for an expense incurred

#### **This document updates the following tables:**

- Voucher Header and Line Tables (PVHT, PVLT)
- Voucher Contract Holdback Table (PVCH)
- Unpaid Vouchers Table (UPVT)
- Treasury Schedule Header and Line Tables (TSCH, TSCL)
- Payment Voucher Disbursement Document Cross-Reference Table (VXDD)
- Budget Execution tables
- General Ledger tables
- Document Cross Referencing Table (DXRF)
- Vendor Cross Referencing Table (VXRF)

Header Screen Required Fields for NO Document

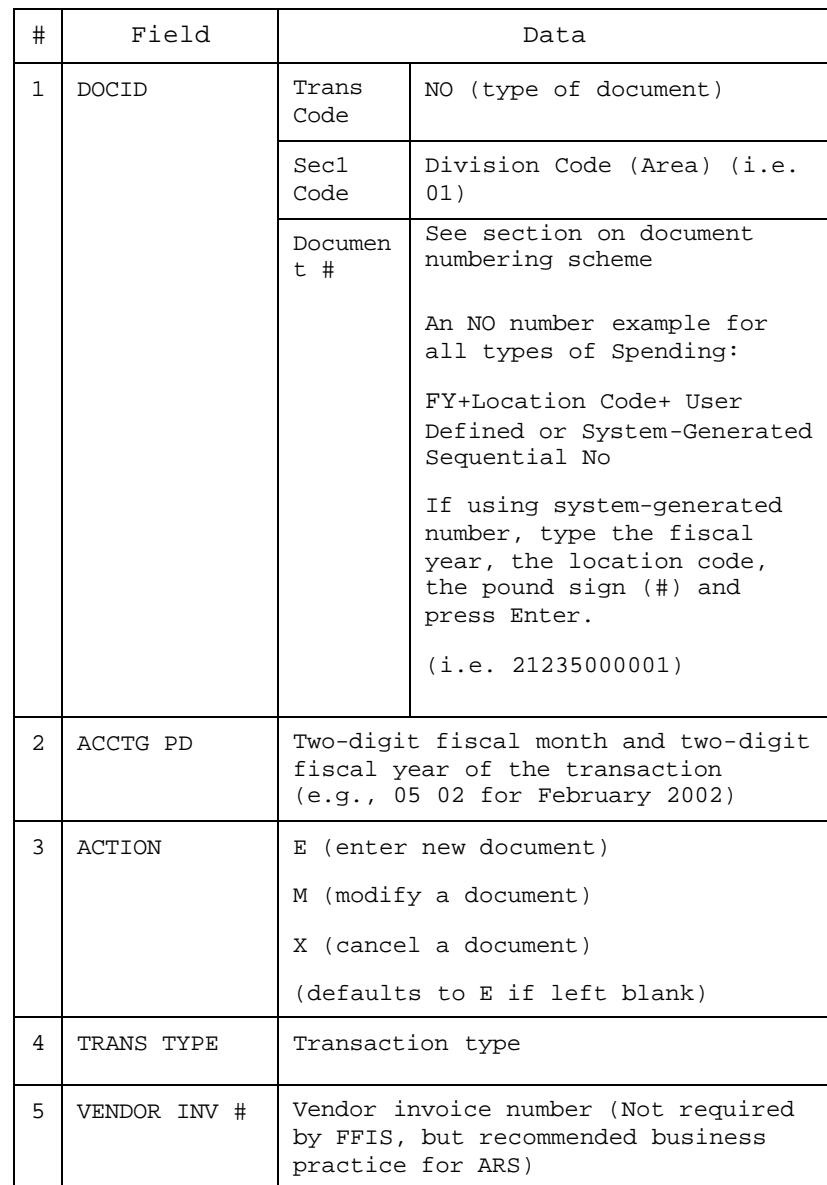

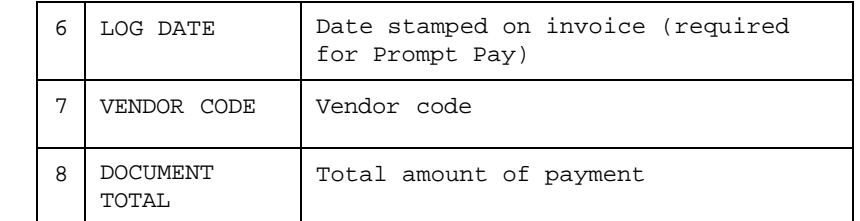

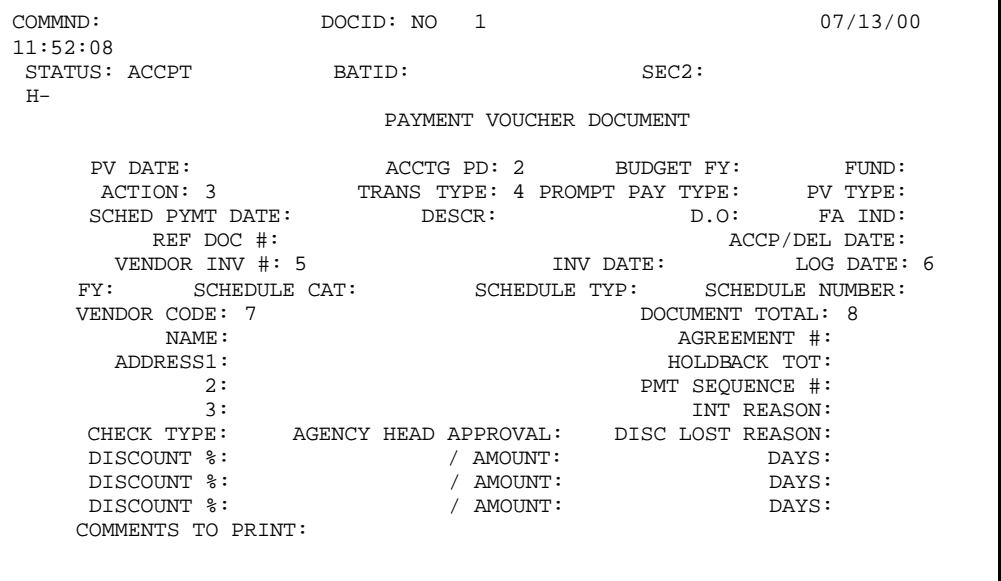

Line Screen Required Fields for NO Document

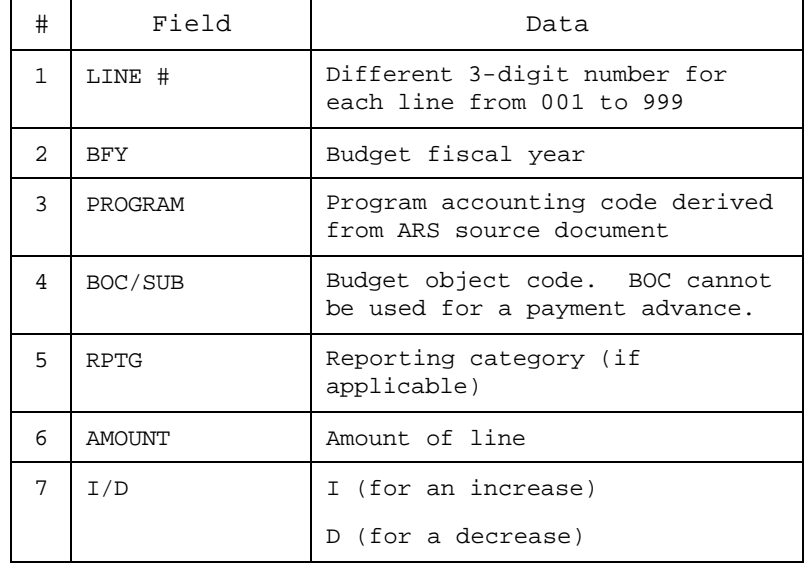

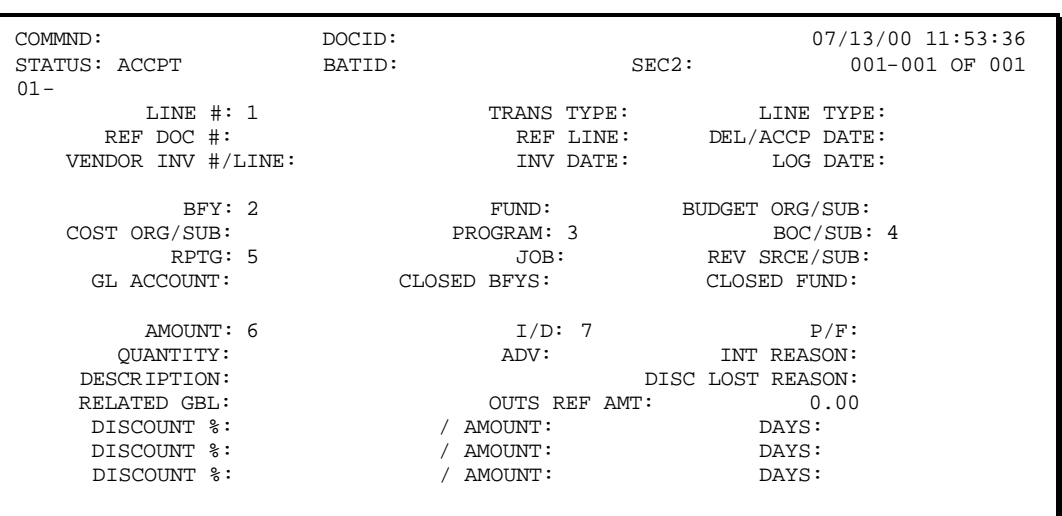

#### Create an NO Document

![](_page_30_Picture_250.jpeg)

![](_page_30_Picture_251.jpeg)

![](_page_31_Picture_39.jpeg)

## Cancel a Document

![](_page_32_Picture_187.jpeg)

![](_page_32_Picture_188.jpeg)

![](_page_32_Picture_3.jpeg)

A document cannot be cancelled if it has been referenced by another document.

## Modify a Document

## **What can and cannot be changed using a batch modification:**

Can Be Changed:

- Document total
- Information fields in the header and lines
- Accounting lines added
- Dollar amount on accounting lines increased or decreased

Cannot Be Changed:

- The vendor (The exception is an RQ that identifies a miscellaneous vendor)
- Accounting information in the detail lines

#### Modify a Document, *continued*

![](_page_34_Picture_198.jpeg)

![](_page_34_Picture_199.jpeg)

Direct Disbursement Clone Document (ND)

#### **FFIS uses this document to:**

- Record payments, which will not be disbursed through FFIS
- Record an expenditure in the budget and general ledger

#### **This document updates the following tables:**

- Orders Header, Purchase Order Accounting Line Tables (OBLH, OBLL)
- Voucher Header and Line Tables (PVHT, PVLT)
- Payment Voucher-Disbursement Document Cross-Reference Table (VXDD)
- Requisition Header and Line Tables (REQH, REQL)
- Budget Execution tables
- General Ledger tables
- Document Cross Referencing Table (DXRF)
- Vendor Cross Referencing Table (VXRF)

Header Screen Required Fields for ND Document

![](_page_36_Picture_261.jpeg)

![](_page_36_Picture_262.jpeg)

![](_page_36_Picture_263.jpeg)

Line Screen Required Fields for ND Document

![](_page_37_Picture_180.jpeg)

#### Create an ND Document

![](_page_38_Picture_259.jpeg)

![](_page_38_Picture_260.jpeg)

![](_page_39_Picture_29.jpeg)

#### Create an ND Document (continued)

![](_page_40_Picture_115.jpeg)

## Standard Voucher Document (SV)

#### **FFIS uses this document to:**

- Record accounting events that occur on a regular basis (expensing a prepaid item, recording monthly accruals, making accounting adjustments, etc.)
- Expense previously recorded expenditures
- Modify closed documents
- Post payroll or other interface transactions
- Make revenue and expenditure adjustments

NOTE: An SV document has limited access and requires approval.

#### **This document updates the following tables:**

- Journal Voucher and Standard Journal Table (JVLT)
- Budget Execution tables
- Cross-reference tables
- General Ledger tables

Header Screen Required Fields for SV Document

![](_page_42_Picture_136.jpeg)

![](_page_42_Picture_137.jpeg)

Line Screen Required Fields for SV Document

![](_page_43_Picture_166.jpeg)

![](_page_43_Picture_167.jpeg)

#### Create an SV Document

![](_page_44_Picture_234.jpeg)

![](_page_44_Picture_235.jpeg)

![](_page_45_Picture_39.jpeg)

Standard Voucher Document (YE)

## **FFIS uses this document to:**

• Record Period End Estimates

## **This document updates the following tables:**

- Journal Voucher and Standard Journal Table (JVLT)
- Budget Execution tables
- Cross-Reference tables
- General Ledger tables

Header Screen Required Fields for YE Document

![](_page_47_Picture_143.jpeg)

![](_page_47_Picture_144.jpeg)

Line Screen Required Fields for YE Document

![](_page_48_Picture_169.jpeg)

![](_page_48_Picture_170.jpeg)

#### Create a YE Document

![](_page_49_Picture_243.jpeg)

![](_page_49_Picture_244.jpeg)

![](_page_50_Picture_39.jpeg)

Standard Voucher Document (B2)

#### **FFIS uses this document to:**

- Expenditure/Revenue adjustments
- Zero balance adjustments
- Transfers between program codes

## **This document updates the following tables:**

- Journal Voucher and Standard Journal Table (JVLT)
- Budget Execution tables
- Cross-Reference tables
- General Ledger tables

Header Screen Required Fields for B2 Document

![](_page_52_Picture_128.jpeg)

![](_page_52_Picture_129.jpeg)

Line Screen Required Fields for B2 Document

![](_page_53_Picture_183.jpeg)

![](_page_53_Picture_184.jpeg)

#### Create a B2 Document

![](_page_54_Picture_242.jpeg)

![](_page_54_Picture_243.jpeg)

![](_page_55_Picture_39.jpeg)

## ARS Spending Document Numbering Scheme

![](_page_56_Picture_180.jpeg)

![](_page_57_Picture_187.jpeg)

![](_page_57_Picture_188.jpeg)

![](_page_58_Picture_183.jpeg)

#### ARS Spending Document Numbering Scheme, continued

The following **contract/agreement types** will be used in ARS's document numbering scheme.

![](_page_59_Picture_214.jpeg)

## The following **spending types** will be used in ARS's document numbering scheme.

![](_page_59_Picture_215.jpeg)